## 01.入札執行通知書の受理

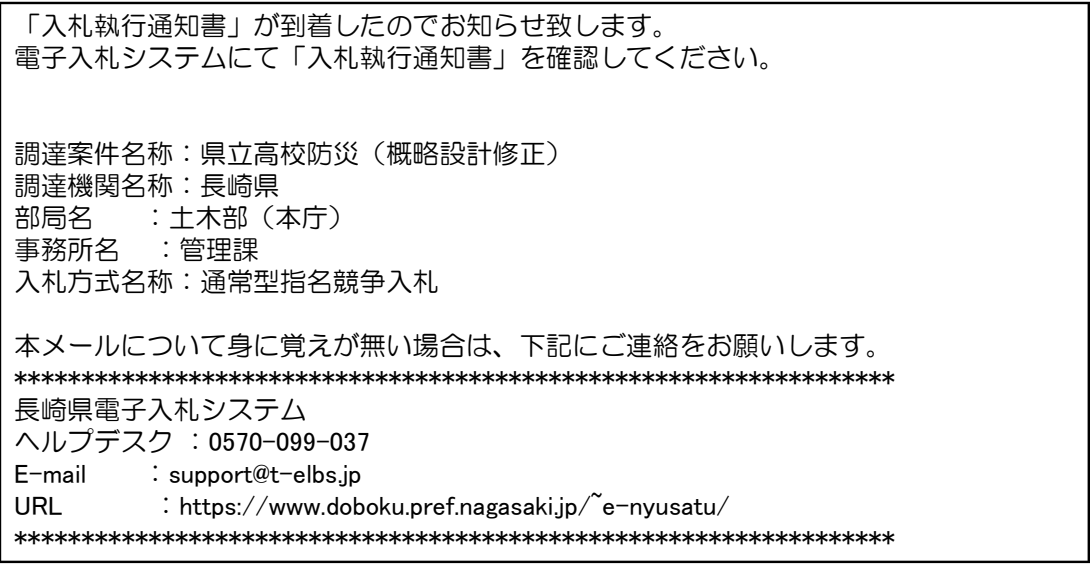

発注機関より入札執行通知書が発行されると、利用者登録にて連絡先E-mailアドレスに登録したアドレスに 発行された旨のメールが届きます。

このメールを受信されたら、実際に電子入札システムにログインし、入札執行通知書の確認を行います。 ※通常型指名競争入札の場合、指名を受けた者(入札執行通知書が発行された者)しか電子入札システムにて案 件を確認することが出来ませんが、メール内に指名を受けた営業所名称の記載をしておりません。そのため複 数営業所を登録(委任)している場合、本社/営業所のICカードにて該当案件が表示されるまで順番にログイン していただき、該当案件の確認を取って頂く様お願い致します。

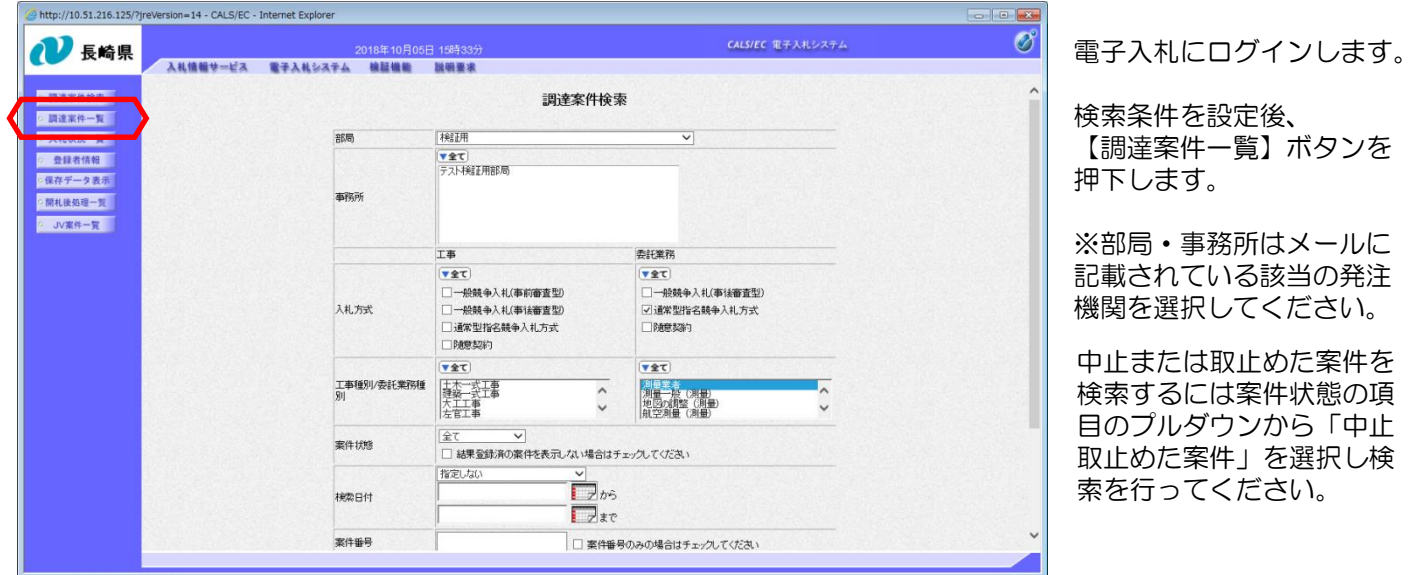

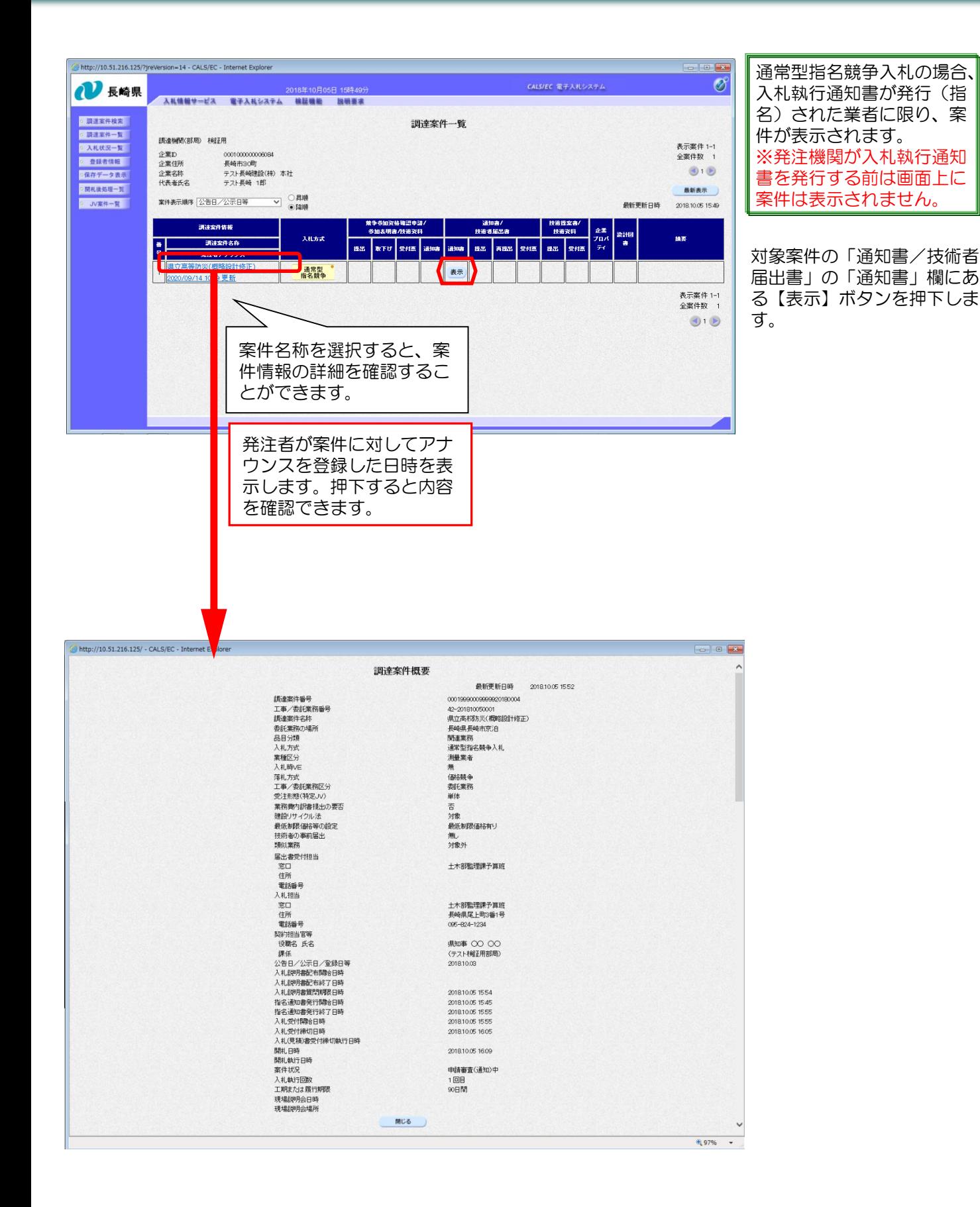

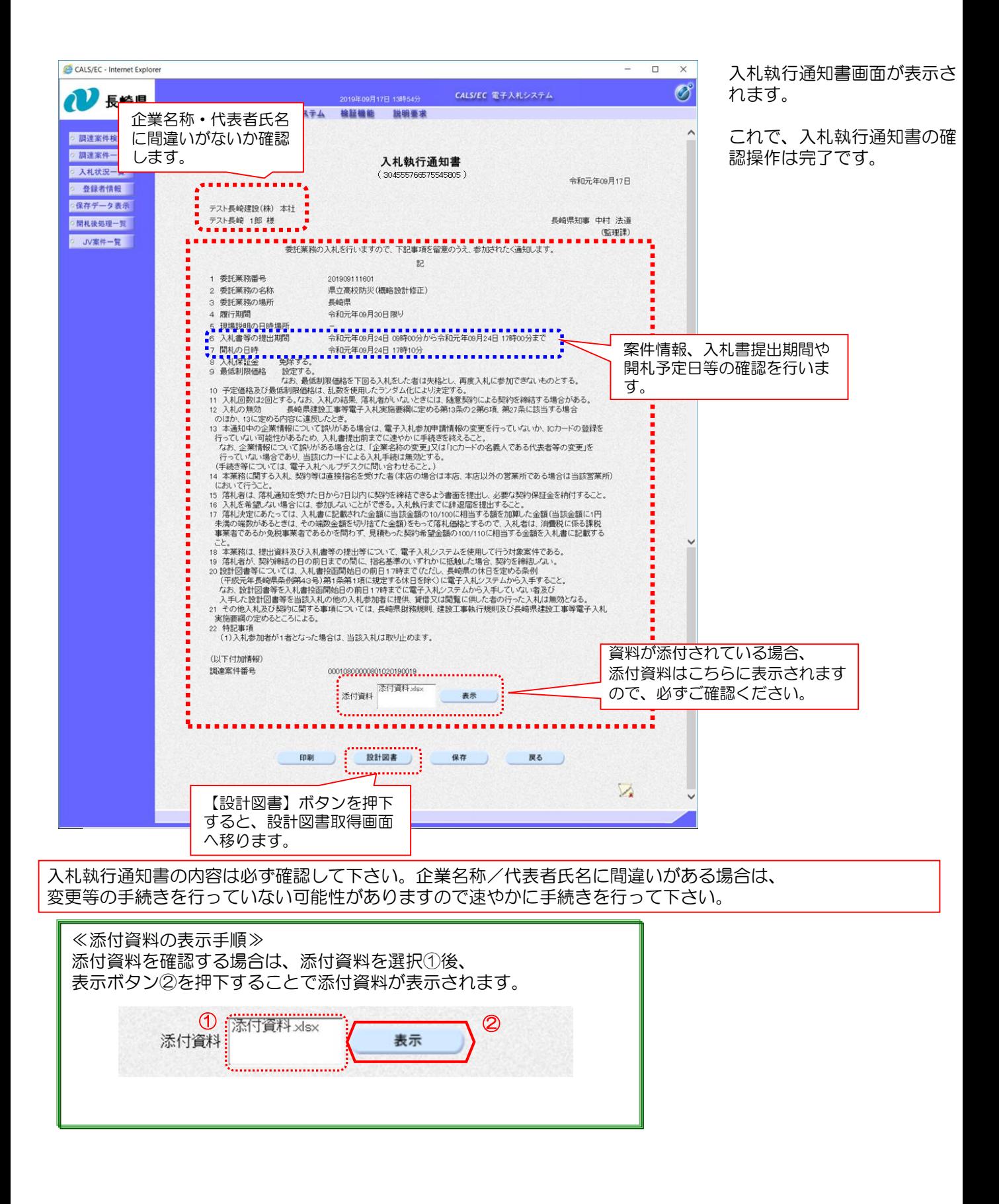

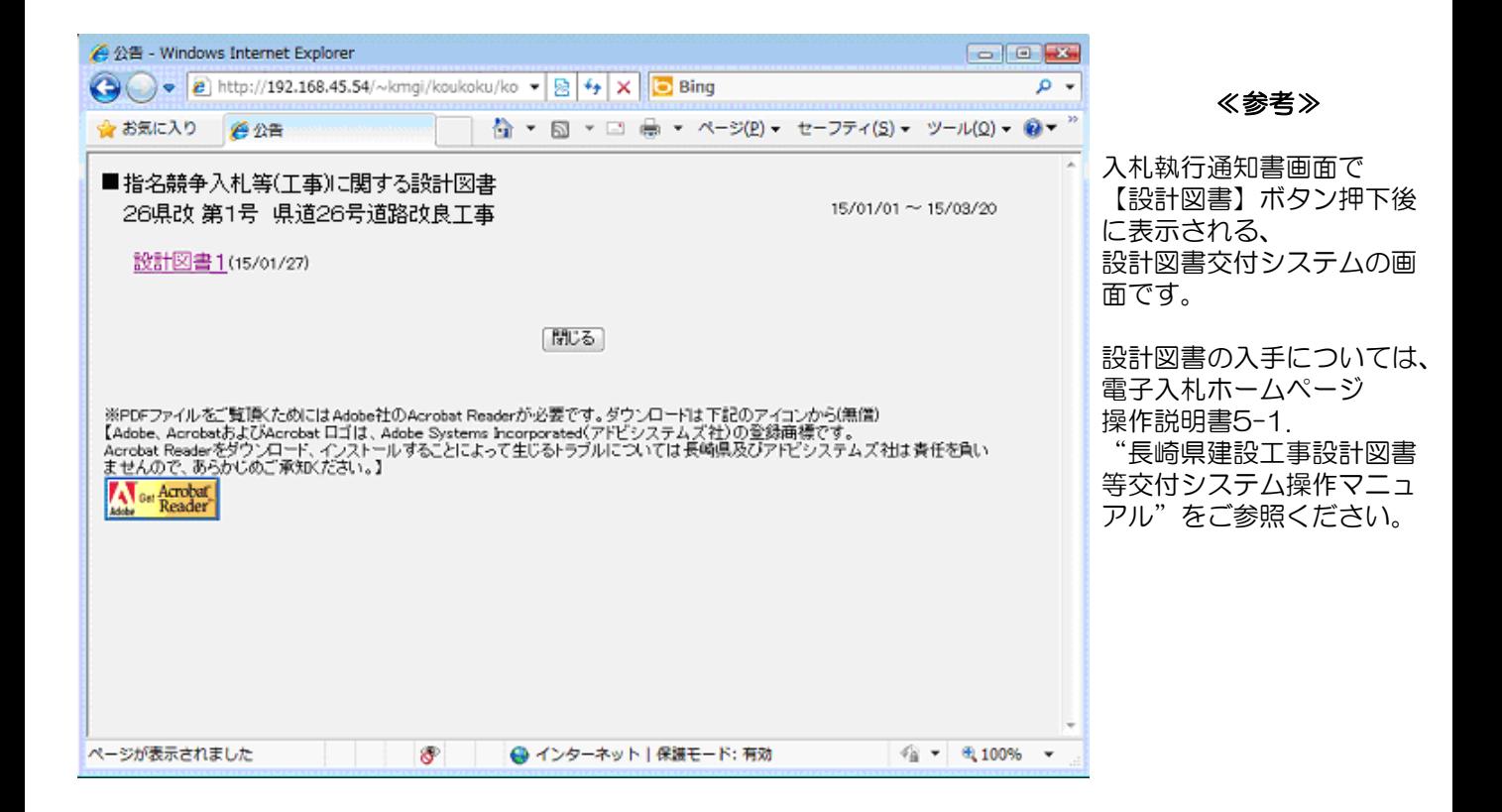